## To view FORCASTED BALANCES as an employee:

Open Employee Self Service within the MyPack Portal.

Click on WolfTime

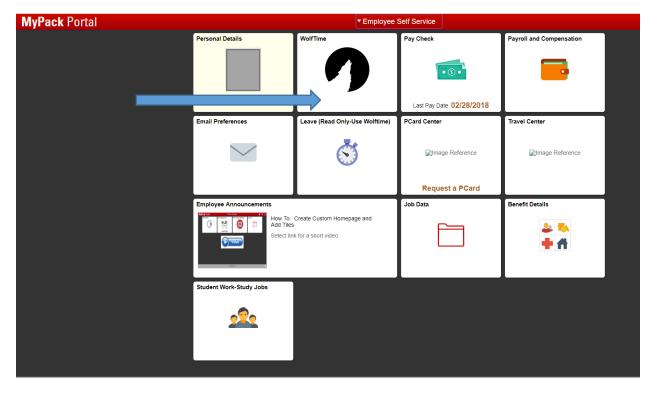

## Click on Absence Balances

| C Employee Self Service    | Wolftime                 | <b>⋒</b> ≡ Ø |
|----------------------------|--------------------------|--------------|
| 🕞 Web Time Clock           | Report Time              |              |
| 🔞 Weekly Time              | Thursday, Mar 15, 2018 > |              |
| Display/Print Time Sheet   | "Punch Type Out •        | Submit       |
| Time Summary               | Submitted 4.76 Hours     |              |
| Request Absence            | In Out                   | >            |
| R Cancel Absences          | In                       | >            |
| I View Requests            |                          |              |
| Absence Balances           |                          |              |
| R Adverse Weather          |                          |              |
| 🌒 Comp Time                |                          |              |
| Absence Review and Certify |                          |              |

The balances on this page only include approved actions and accruals as of the "Balance as of Date"

To see balances for future dates that include pending actions as well as actions with future dates and future accrual, **Select "Forecast Balance".** 

| K My Homepage                | Wolftime                                                                                 |              |
|------------------------------|------------------------------------------------------------------------------------------|--------------|
| 🕞 Web Time Clock             | Absence Balances                                                                         |              |
| Weekly Time                  | Special Bonus Leave Available As Of 03/09/2018                                           | 19.30 Hours  |
| Display/Print Time Sheet     | Community Service Remaining<br>As Of 03/09/2018                                          | 24.00 Hours  |
| 🔁 Weekly Time Summary        | TOTAL Comp Leave Available                                                               |              |
| Request Absence              | As Of 03/09/2018                                                                         | 1.79 Hours   |
| R Cancel Absences            | Bonus Leave Available As Of 03/09/2018                                                   | 40.00 Hours  |
| View Requests                | Future Sick Accrual thru 12/31<br>As Of 03/09/2018                                       | 80.00 Hours  |
| Absence Balances             | Future Vac Accrual thru 12/31                                                            |              |
| Adverse Weather              | As Of 03/09/2018                                                                         | 127.34 Hours |
| 🜒 Comp Time                  | Sick Leave Available<br>As Of 03/09/2018                                                 | 605.10 Hours |
| B Absence Review and Certify | Vacation Leave Available<br>As Of 03/09/2018                                             | 262.66 Hours |
|                              | **Disclaimer The current balance does not reflect absences that have not been processed. |              |
|                              | Forecast Balance                                                                         |              |
|                              |                                                                                          |              |
|                              |                                                                                          |              |

Choose the type of leave for which you would like to verify balances. These totals include any pending future actions for leave taken <u>and</u> any accruals of leave that will happen between now and the "As of Date" you enter.

Enter the <u>termination date</u> into the "As of Date" field.

## NOTES:

"Annual Leave or Comp" will show the forecasted balance for ANNUAL LEAVE only.

"Comp time Balance" will show the forecasted balance for COMP TIME only.

"Sick Leave" will show the forecasted balance for SICK LEAVE only.

Note: Since Bonus Leave and Special Bonus Leave do not accrue over time, you cannot select these in the "Forecast Balance". To calculate balances for Bonus Leave and/or Special Bonus Leave, click on Absence Balances and view the "Balance as of" column and subtract out any actions that were entered for days AFTER the "as of" date.

| C My Homepage              | Wolftime                                                                                                    |              |
|----------------------------|----------------------------------------------------------------------------------------------------|--------------|
| 🕞 Web Time Clock           | Absence Balances                                                                                                    |              |
| 🔃 Weekly Time              | Special Bonus Leave Available<br>As Of 03/09/2018                                                                                        | 19.30 Hours  |
| 👼 Display/Print Time Sheet | Community Service Remaining<br>As Of 03/09/2018                                                                                          | 24.00 Hours  |
| Weekly Time Summary        | TOTAL Comp Leave Available                                                                                                    |              |
| Request Absence            | As Of 03/09/2018                                                                                                    | 1.79 Hours   |
| R Cancel Absences          | Bonus Leave Available<br>As Of 03/09/2018                                                                                                | 40.00 Hours  |
| Tiew Requests              | Future Sick Accrual thru 12/31<br>As Of 03/09/2018                                                                                       | 80.00 Hours  |
| 闄 Absence Balances         | Future Vac Accrual thru 12/31                                                                                                    |              |
| Adverse Weather            | As Of 03/09/2018                                                                                                    | 127.34 Hours |
| 🕼 Comp Time                | Sick Leave Available<br>As Of 03/09/2018                                                                                                 | 605.10 Hours |
| Absence Review and Certify | Vacation Leave Available<br>As Of 03/09/2018                                                                                             | 262.66 Hours |
|                            | As Of 03/09/2018 **Disclaimer The current balance does not reflect absences that have not been potesses Forecast Balance Enter term date |              |
|                            | As of Date 03/16/2018                                                                                                    |              |
|                            | *Absence Name Annual Leave or Comp   Current Balance 262.66 Hours**                                                                      |              |
|                            | Forecast Balance                                                                                                    |              |

| Forecast Details                                     | [      |
|------------------------------------------------------|--------|
| Vacation Carried Over YTD<br>01/01/2018 - 12/31/2018 | 240.00 |
| Vacation Granted YTD<br>01/01/2018 - 12/31/2018      | 33.99  |
| Vacation Taken YTD<br>01/01/2018 - 12/31/2018        | 0.00   |
| Vacation Adjusted YTD<br>01/01/2018 - 12/31/2018     | 0.00   |
| Vacation Leave Available                             | 273.99 |
| Leave Rolled to Sick 12/31                           | 33.99  |